# **COURSE ABSTRACT**

### **COURSE CODE**

» CPIW-FISP-F2202

#### **APPLICABLE VERSIONS**

» BMC AMI DevX Code Pipeline 22.01

#### **[DELIVERY METHOD](http://www.bmc.com/education/modality.html)**

» Web Based Training

#### **COURSE DURATION**

» 3 Hours

#### **PREREQUISITES**

» NA

### **RECOMMENDED TRAINING**

» BMC AMI DevX Code Pipeline (ISPW) 22.x: Fundamentals Developing (WBT)

# **BMC AMI DevX Code Pipeline (ISPW) 22.x: Fundamentals Developing ISPF (WBT)**

# **Course Overview**

BMC AMI DevX Code Pipeline is a modern mainframe CI/CD tool that ensures code pipelines are secure, stable, and streamlined throughout the DevOps lifecycle. Developers gain the confidence of knowing they can quickly and safely build, test, and deploy mainframe code.

Code Pipeline enables mainframe teams to optimize code quality, improve developer productivity, and rapidly meet the digital demands of the business. Code Pipeline fits into a modern DevOps toolchain, empowering developers of all experience levels to increase the quality, velocity, and efficiency of software development and delivery.

In this course, Developers will understand the BMC AMI DevX Code Pipeline ISPF interface and the change life cycle. They will comprehend in detail the functionalities available from the Main Menu. They will additionally learn in detail about all the Task List operations available with Code Pipeline.

# **Target Audience**

» Developers

# **Learner Objectives**

- » Describe key features and benefits of BMC AMI DevX Code Pipeline
- » Introduction to the primary main menu
- » Understand Containers
- » Learn how to add an Assignment
- » Define how to add a New Release
- » Define the Repository List
- » Understand the Work List
- » Understand Containers
- » Learn how to add an Assignment
- » Explain how to add a Task to the Assignment
- » Define how to add a New Release
- » Explain how to add Tasks to Releases
- » Understand Tasks
- » Understand the Task List operations
- » Define Approvals
- » Understand Approval methods
- » Understand Versioning
- » Understand Deploy
- » Define the Deployment life cycle for a Component
- » Explain Deploy Request Queue
- » Understand Generate Impact
- » Learn how to process Impacts
- » Define no Impacts

BMC, BMC Software, and the BMC Software logo are the exclusive properties of BMC Software, Inc., are registered with the U.S. Patent and Trademark Office, and may be registered or pending registration in other countries. All other BMC trademarks, service marks, and logos may be registered or pending registration in the U.S. or in other countries. All other trademarks or registered trademarks are the property of their respective owners. ©2022 BMC Software, Inc. All rights reserved.

1

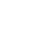

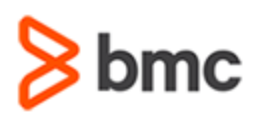

# **COURSE ABSTRACT**

### **COURSE ACTIVITIES**

#### » Simulations

### **BMC AMI DEVX CODE PIPELINE (ISPW) LEARNING PATH**

» **https://www.bmc.com/education/courses/bmc-compuware-training.html**

### **[DISCOUNT OPTIONS](https://www.bmc.com/education/current-promotions.html)**

- » Have multiple students? Contact us to discuss hosting a private class for your organization.
- » **[Contact us for additional information.](https://www.bmc.com/forms/contact-bmc-education.html?301-ALL-EduAdvisor-ContactMe)**

# **Course Modules**

### **Module 1: Introduction to BMC AMI DevX Code Pipeline**

- » Describe key features and benefits of BMC AMI DevX Code Pipeline
- » Explain the differences and uses of test and production instances
- » Introduction to the primary main menu

### **Module 2: BMC AMI DevX Code Pipeline Main Menu Functions**

- » Understand the Primary Menu Options:
	- U User
	- A Analysis
	- P Containers
	- W Work
	- R Repository
	- DP Deploy
	- GI Generate Impact
- Z Functions
- » Simple change lifecycle

#### **Module 3: Container List**

- » Understand Containers
- » Learn how to add an Assignment
- » Explain how to add a Task to the Assignment
- » Define how to add a New Release
- » Explain how to add Tasks to Releases
- » Understand how to work with the Container list

#### **Module 4: Task List Operations**

- » Understand Tasks
- » Learn how to filter the Task List
- » Explain how to sort the Task List
- » Understand the Task List operations

» Define Approvals

**BMC AMI DevX Code Pipeline (ISPW) 22.x:** 

**Fundamentals Developing ISPF (WBT)**

» Understand Approval methods

#### **Module 5: Versioning, Deploy, and Generate Impacts**

- » Understand Versioning
- » Explain how Version comparing works
- » Define Version errors
- » Explain Version override
- » Understand Deploy
- » Define the Deployment life cycle for a Component
- » Explain Deploy Request Queue
- » Understand Generate Impact
- » Learn how to process Impacts
- » Define no Impacts

BMC, BMC Software, and the BMC Software logo are the exclusive properties of BMC Software, Inc., are registered with the U.S. Patent and Trademark Office, and may be registered or pending registration in other countries. All other BMC trademarks, service marks, and logos may be registered or pending registration in the U.S. or in other countries. All other trademarks or registered trademarks are the property of their respective owners. ©2022 BMC Software, Inc. All rights reserved.

2